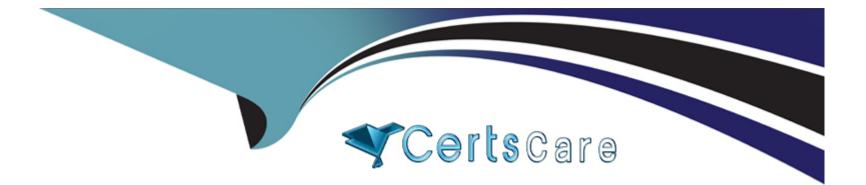

# Free Questions for A00-405 by certscare

## Shared by Clemons on 15-04-2024

For More Free Questions and Preparation Resources

**Check the Links on Last Page** 

### **Question 1**

**Question Type:** MultipleChoice

Refer to the exhibit.

| 5  | 5  | 10 | 20 | 40 | 30 | 30 | 0  | 0  |  |
|----|----|----|----|----|----|----|----|----|--|
| 5  | 10 | 20 | 50 | 40 | 25 | 21 | 40 | 0  |  |
| 10 | 20 | 52 | 68 | 31 | 27 | 29 | 34 | 50 |  |
| 37 | 39 | 47 | 29 | 27 | 7  | 7  | 8  | 35 |  |
| 30 | 31 | 40 | 15 | 11 | 9  | 3  | 0  | 0  |  |
| 25 | 29 | 44 | 12 | 10 | 6  | 0  | 0  | 0  |  |
| 25 | 15 | 10 | 0  | 0  | 0  | 0  | 0  | 0  |  |
|    |    |    |    |    |    |    |    |    |  |

Exhibit A - Image

Exhibit B - Filter

| 0 | 0 | 0 | 0 | 0 |
|---|---|---|---|---|
| 0 | 0 | 0 | 0 | 1 |
| 0 | 0 | 0 | 1 | 0 |
| 0 | 0 | 1 | 0 | 0 |
| 0 | 1 | 0 | 0 | 0 |

The pixel intensity values for the top left corner of a 224x224 grey scale image are provided in Exhibit A This image is provided as input to the convolutional filter (Exhibit B) with equal zero padding of size 2 on all sides

What is the first value in the feature map resulting from applying this filler (cross-correlation operation)?

| Options:            |  |  |  |
|---------------------|--|--|--|
| <mark>A-</mark> 186 |  |  |  |
| <b>B-</b> 0         |  |  |  |
| <b>C-</b> 10 D. 97  |  |  |  |
|                     |  |  |  |
| Answer:             |  |  |  |
| A                   |  |  |  |
|                     |  |  |  |

### **Question 2**

**Question Type:** MultipleChoice

Given the code to add a concatenation layer:

Assume the output dimensions (width\*depth):

- \* source layer A 100\*100\*5
- \* source layer B 100\*100\*5
- \* source layer C 100\*100\*3

What is the correct dimension of the output of this concatenation layer?

| Options:             |  |  |  |
|----------------------|--|--|--|
| <b>A-</b> 100'100'13 |  |  |  |
| <b>B-</b> 300'300'5  |  |  |  |
| <b>C-</b> 100'100'18 |  |  |  |
| <b>D-</b> 300'300'13 |  |  |  |
|                      |  |  |  |

#### Answer:

С

### **Question 3**

#### **Question Type:** MultipleChoice

Which statement is TRUE concerning the "dropout" option?

#### **Options:**

- A- It specifies the number of neurons to drop from each layer of the network
- B- It specifies the percentage of neurons to drop from a given layer of the network
- **C-** It specifies the percentage of neurons to drop from the entire network
- D- It specifies the number of layers to drop from the entire network

#### Answer:

В

### **Question 4**

**Question Type:** FillInTheBlank

Consider a 224x224 image provided as input for training a CNN for image classification A 5x5 filter is to be used with a stride of 1 for the first convolutional layer What size padding should be applied in order to maintain the original resolution to provide as input to the next layer?

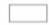

Enter your numeric answer in the space above.

#### Answer:

### **Question 5**

**Question Type:** MultipleChoice

Refer to the exhibit.

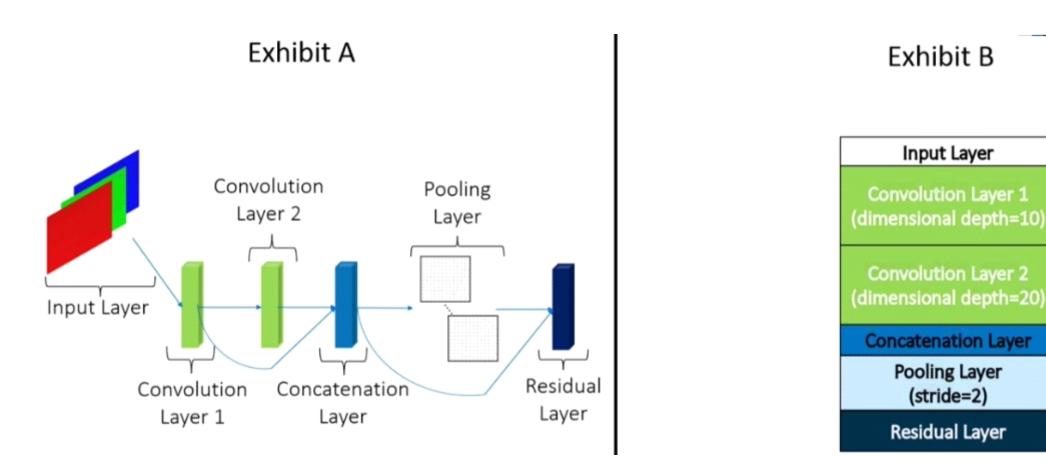

Exhibit A details the structure of a convolutional model Exhibit B provides details o( each layer in the model The blue arrowed lines represent connections between layers What is the depth of the residual layer depicted above'?

#### **Options:**

**A-** 30

| B- | 60 |
|----|----|
| C- | 15 |

**D-** 45

#### Answer:

D

### **Question 6**

**Question Type:** MultipleChoice

Which activation function should be used to obtain a single scalar with value in (-1,1)9

| Options:             |  |  |  |
|----------------------|--|--|--|
| <mark>A-</mark> TanH |  |  |  |
| B- Logistic          |  |  |  |
| C- Softmax           |  |  |  |

D- ReLU

А

### **Question 7**

**Question Type:** MultipleChoice

What sampling method does the DLTUNE action use to sample the hyper parameter values?

#### **Options:**

A- Simple Random Sampling

**B-** Systematic Sampling

C- Stratified Random Sampling

D- Latin Hypercube Sampling

#### Answer:

В

### **To Get Premium Files for A00-405 Visit**

https://www.p2pexams.com/products/a00-405

For More Free Questions Visit

https://www.p2pexams.com/sas/pdf/a00-405

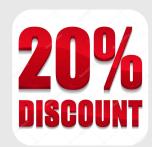